How do I create a scatter graph of average score vs engagement with the platform for the whole year?

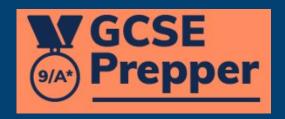

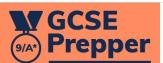

Teacher Dashboard

Administration

Set Homework ▼

View Reports

ø

Privacy Policy

FAQs

Terms And Conditions

## Classes

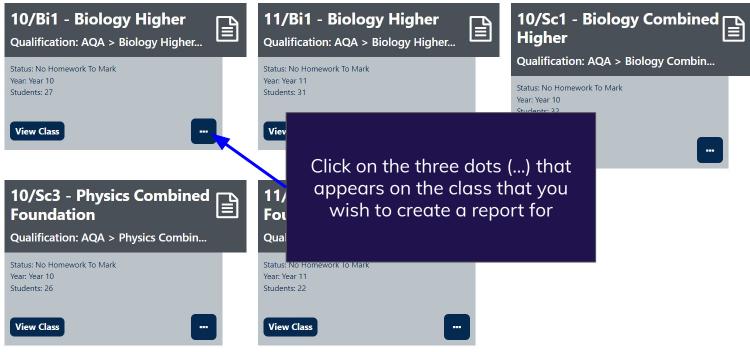

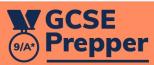

## Classes

Teacher Dashboard Administration

Set Homework \*

**View Reports** 

Year: Year 10 Students: 27 View Clas **Foundation** Year: Year 10

**Privacy Policy** 

**FAQs** 

**Terms And Conditions** 

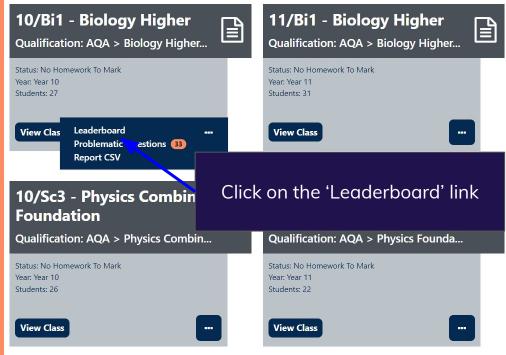

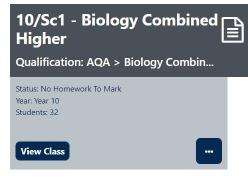

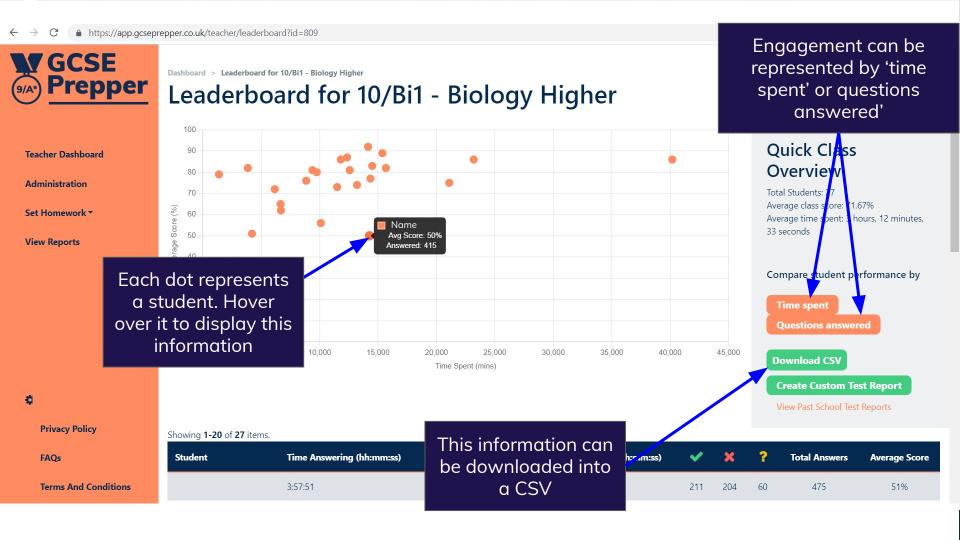